## **Тематическое планирование курса информатики в старшей школе на профильном уровне в объеме 280 ч.**

В таблице представлено тематическое планирование профильного курса информатики в 10-11 классах старшей школы в объеме 280 часов, составленным на основе авторского планирования курса информатики профильного уровня Угриновича Н.Д. (Угринович Н.Д. Преподавание курса «Информатика и ИКТ» в основной и старшей школе: Методическое пособие для учителей. – М.: БИНОМ, 2008. – 180. Тематическое планирование включает в себя тематику теоретических и практических занятий с отведенным на их изучение количеством часов, перечень необходимого программного обеспечения. В планировании отдельно выделен минимальный перечень практических работ на ПК, которые необходимы для реализации практической составляющей курса информатики. Так же в планировании отведено время для проведения контрольных работ.

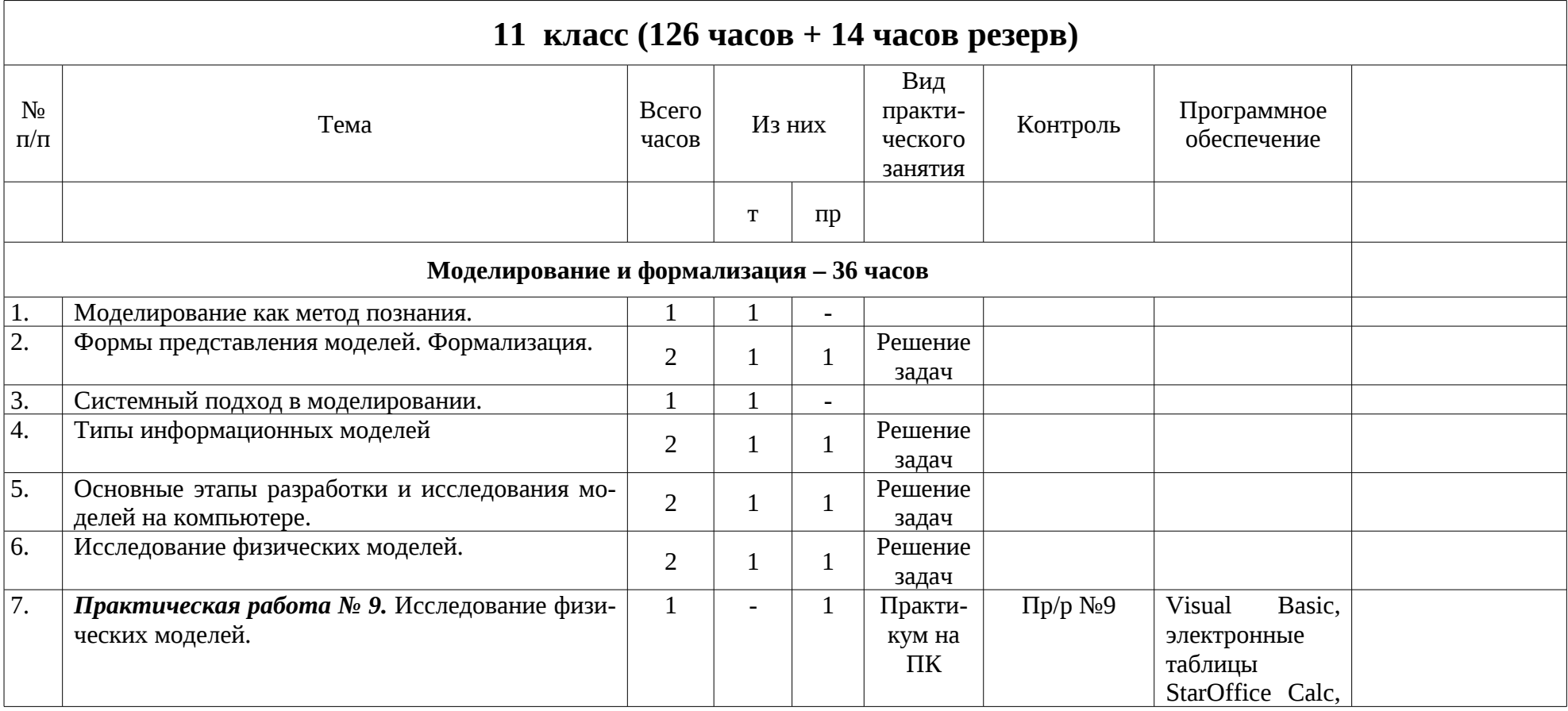

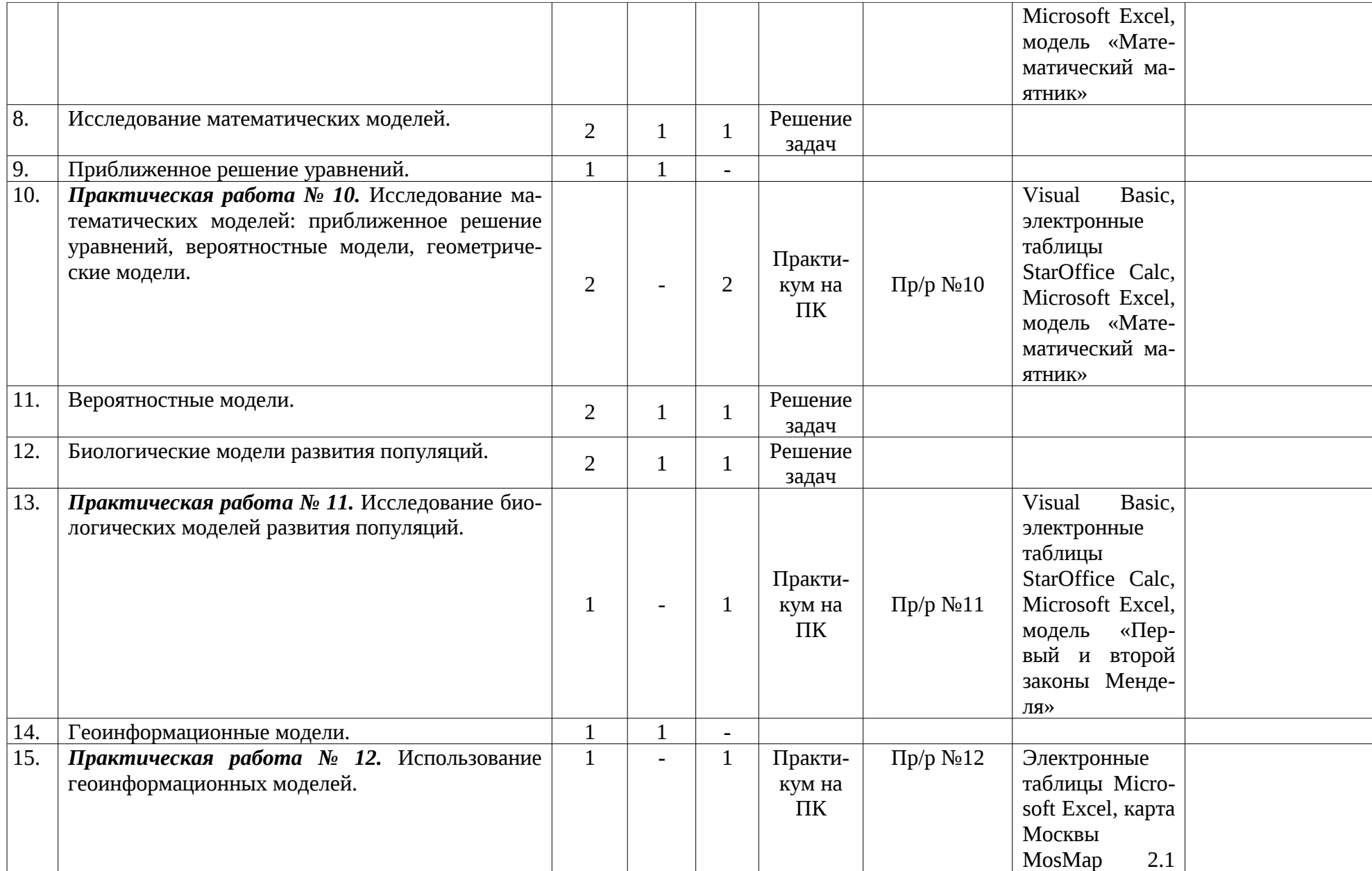

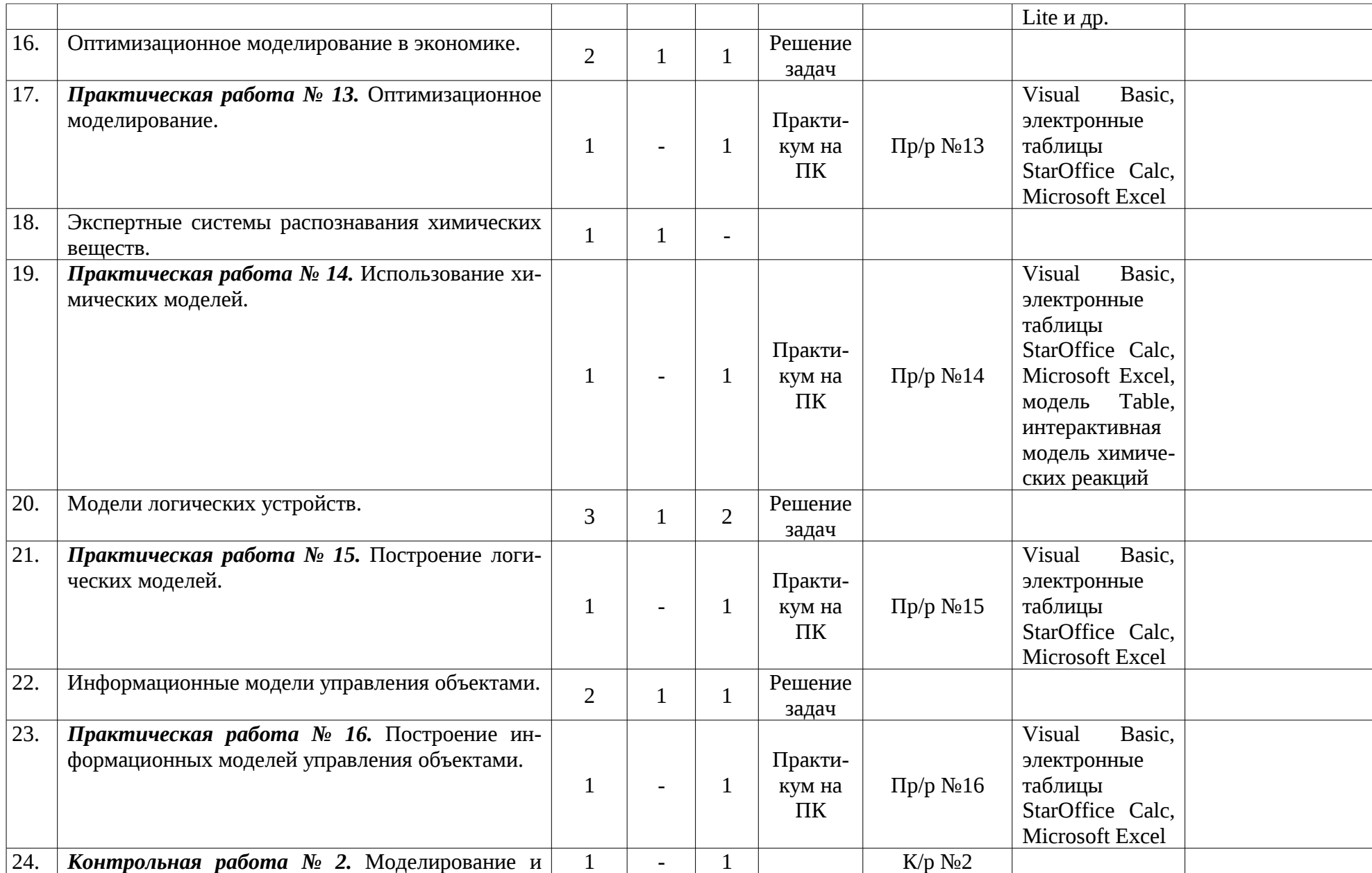

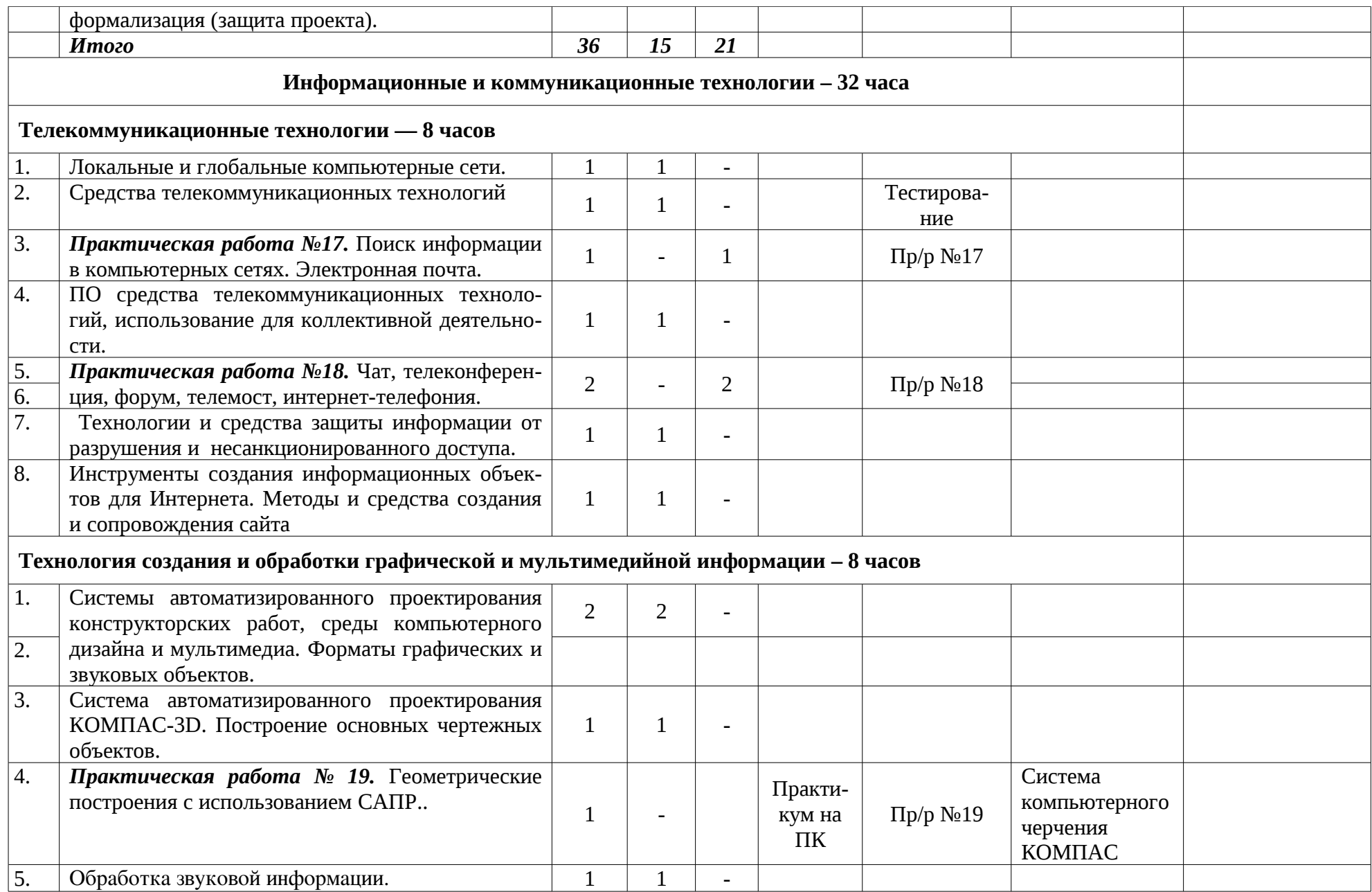

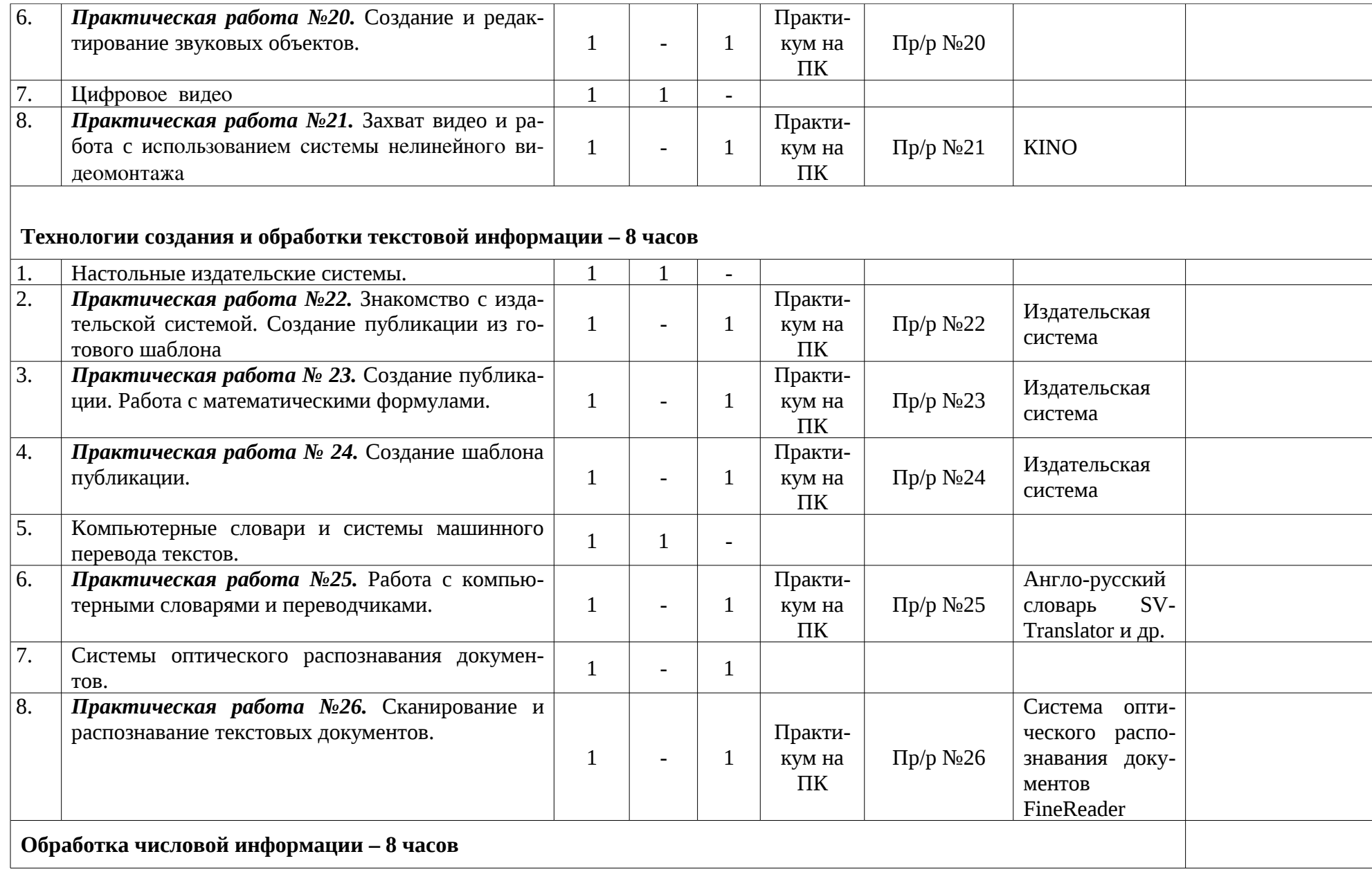

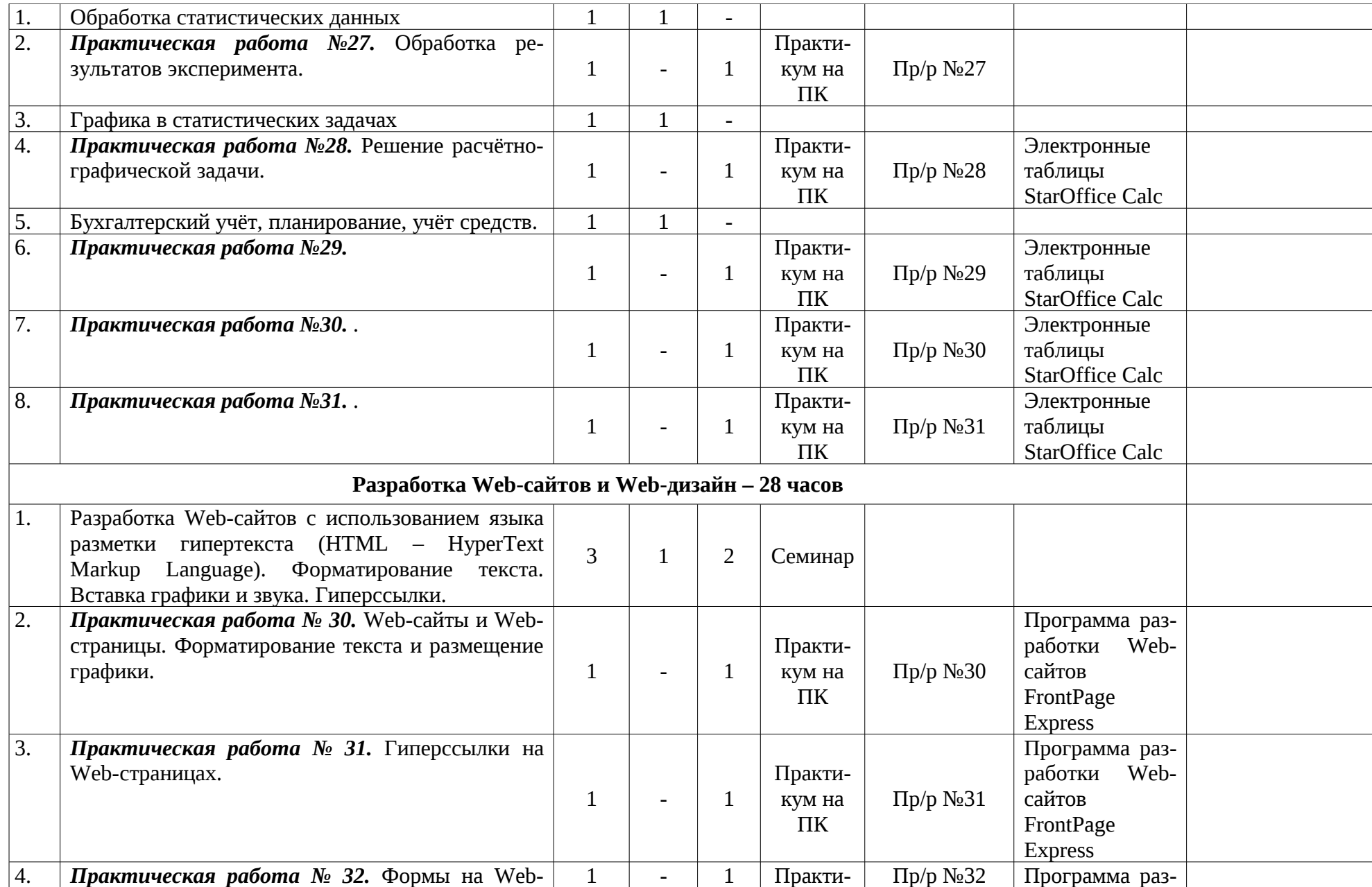

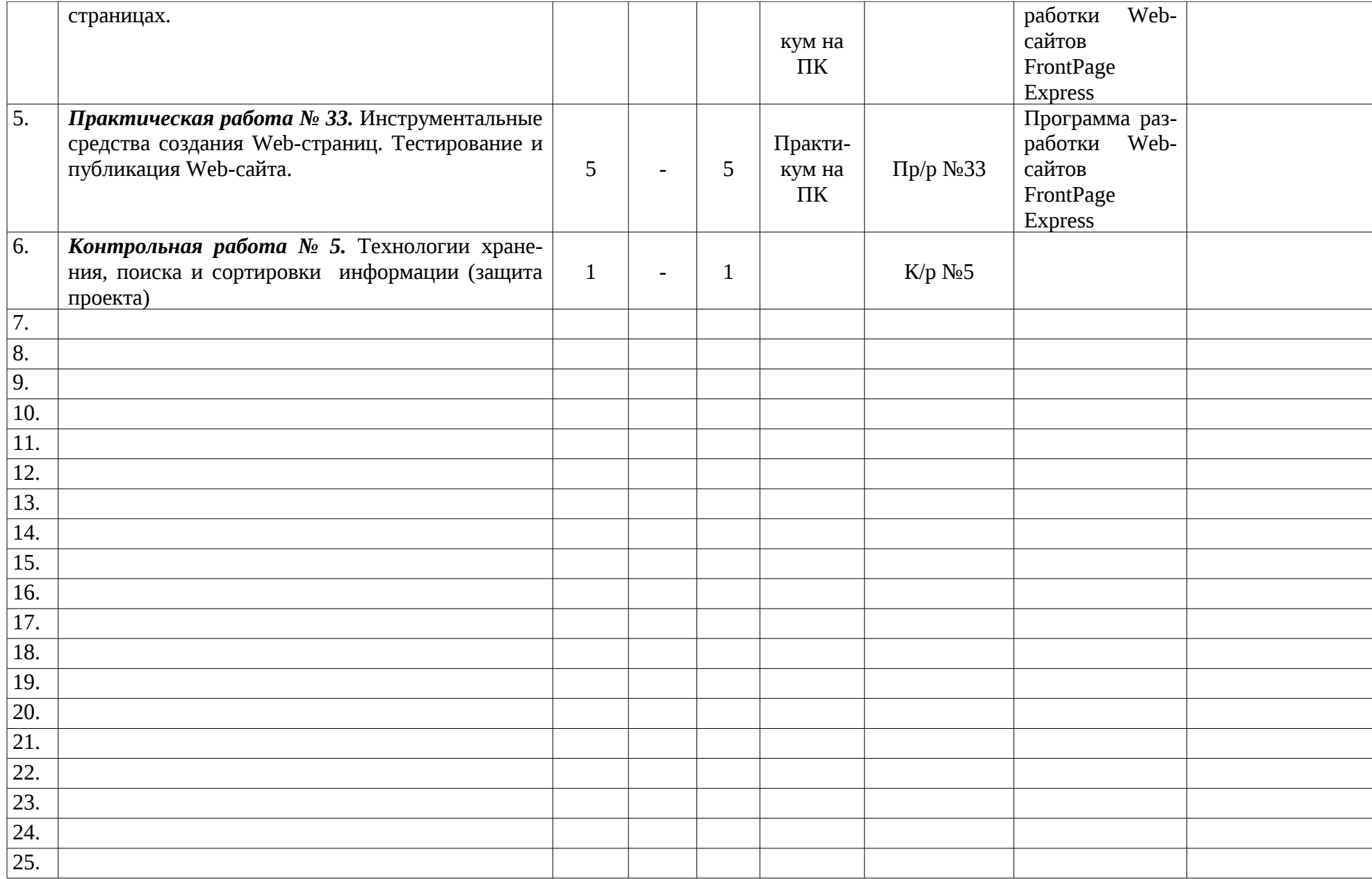

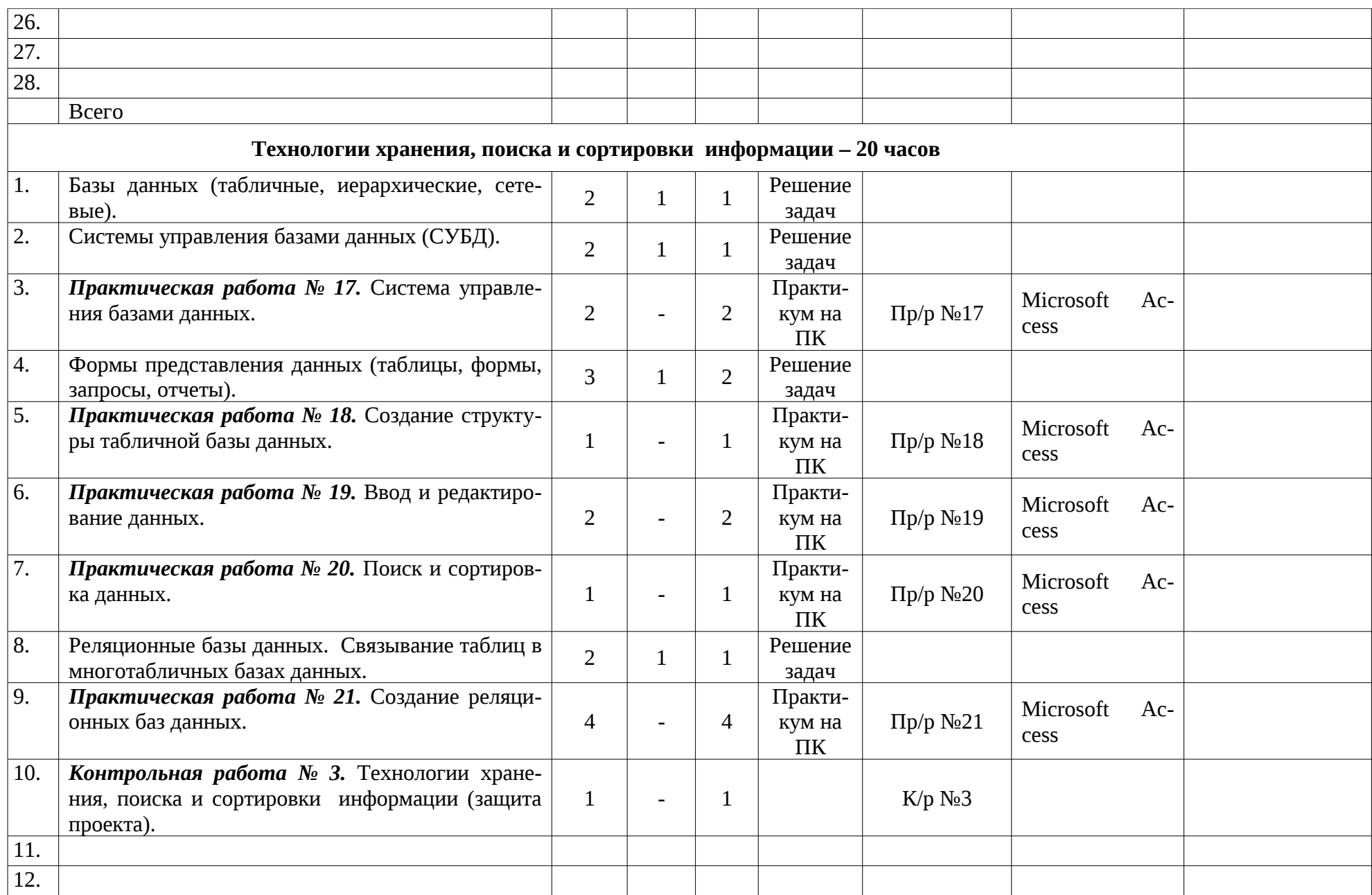

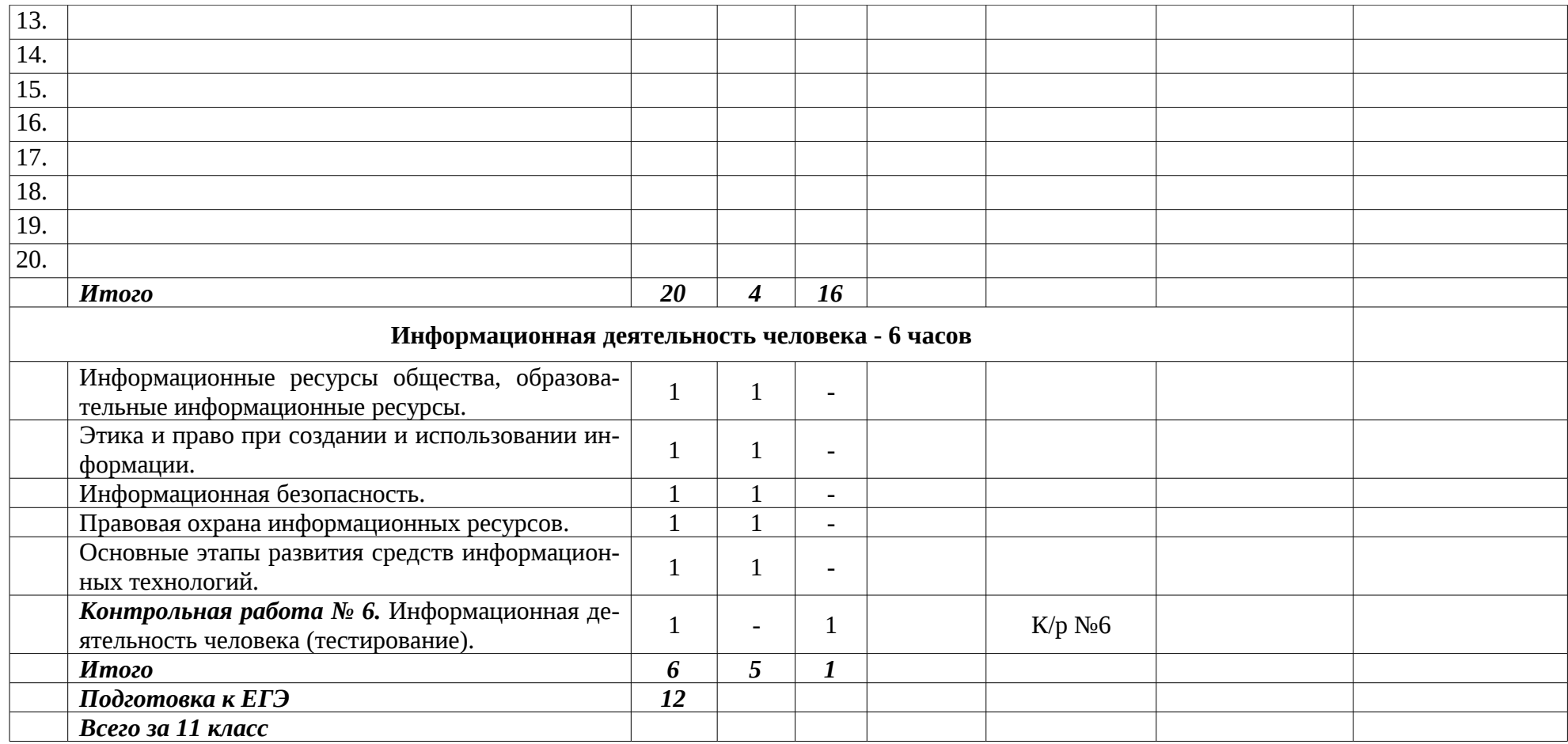